## スタンプ (NFT) の取得方法 インスタンプ (NFT)

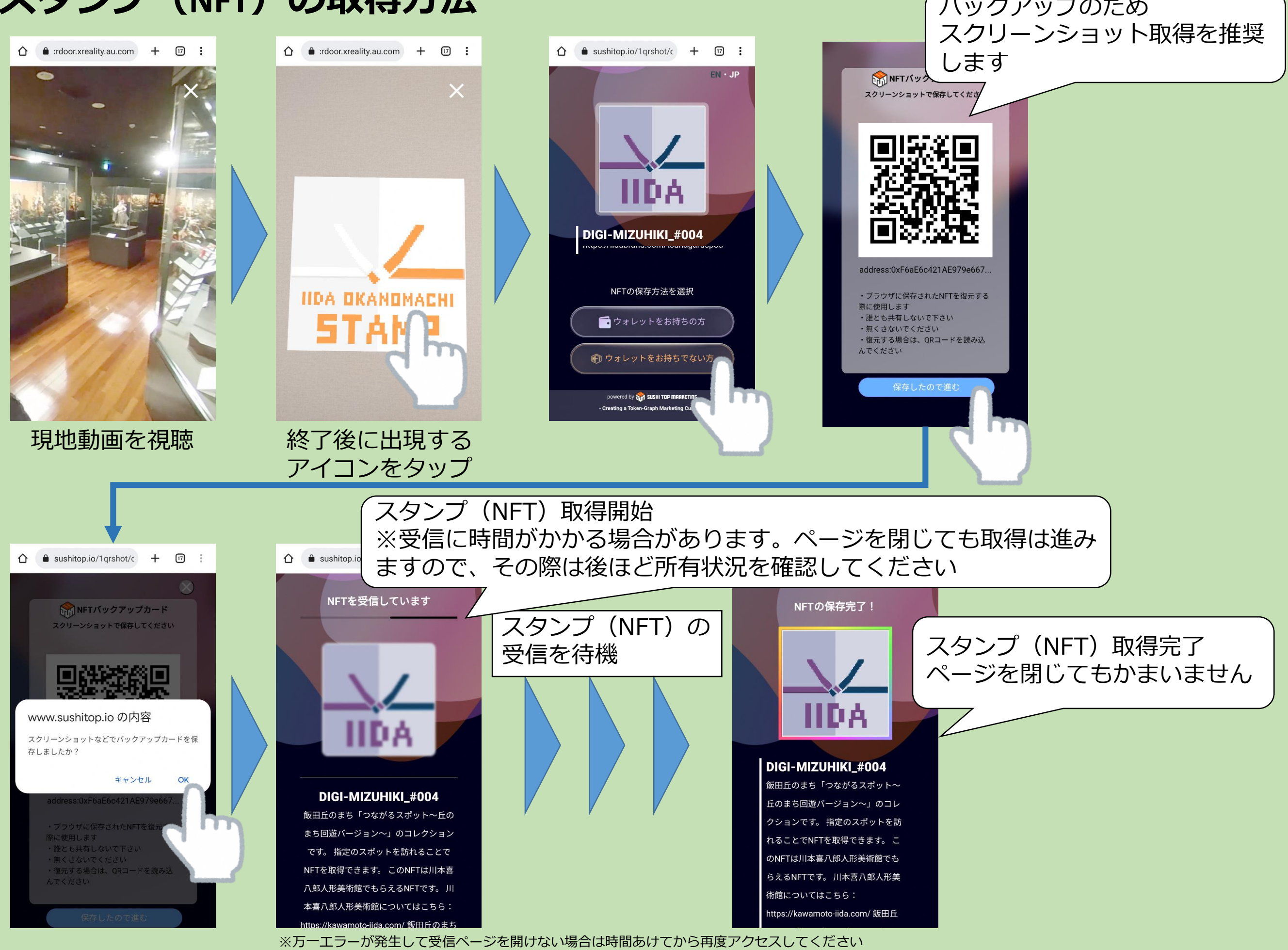

## **所有スタンプ(NFT)の一覧確認方法**

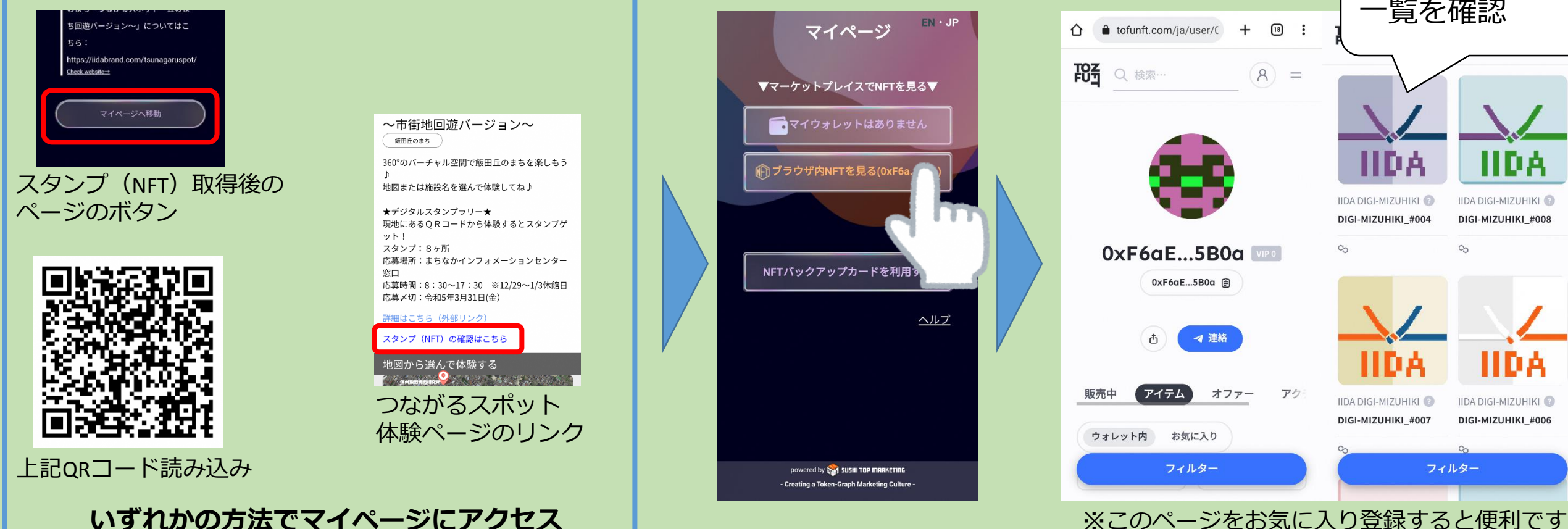

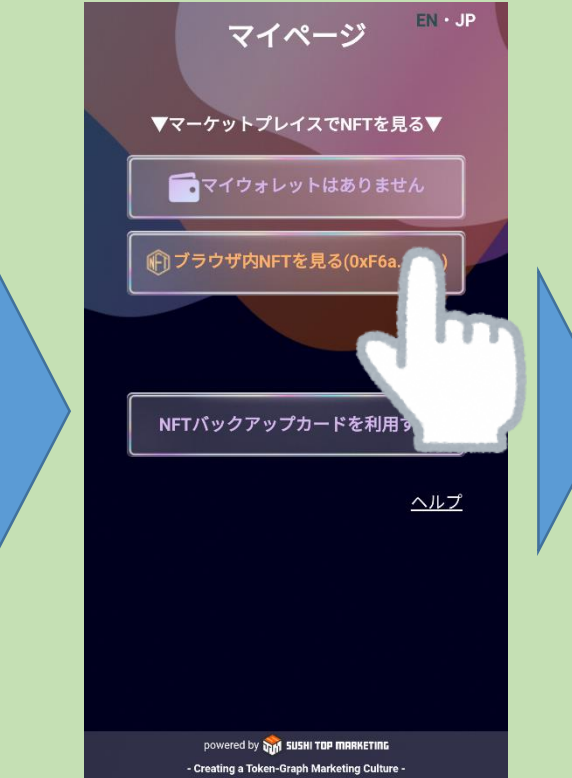

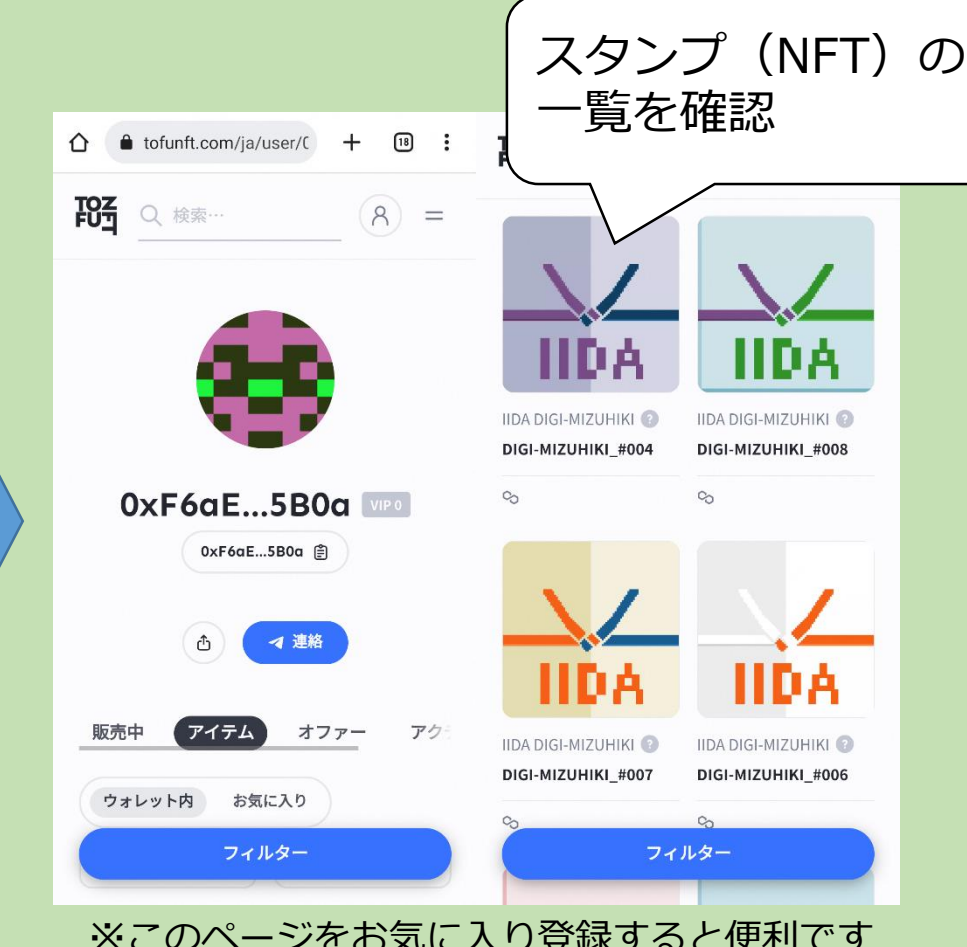

## **所有スタンプ(NFT)の詳細確認方法**

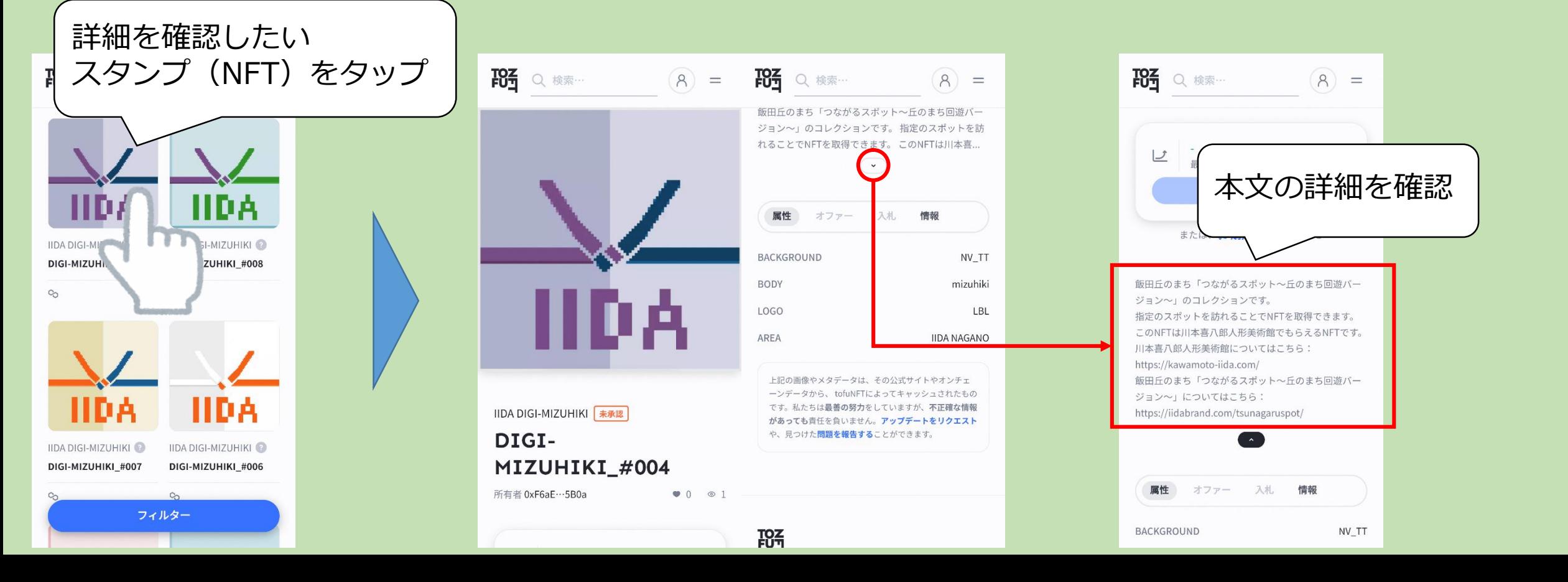